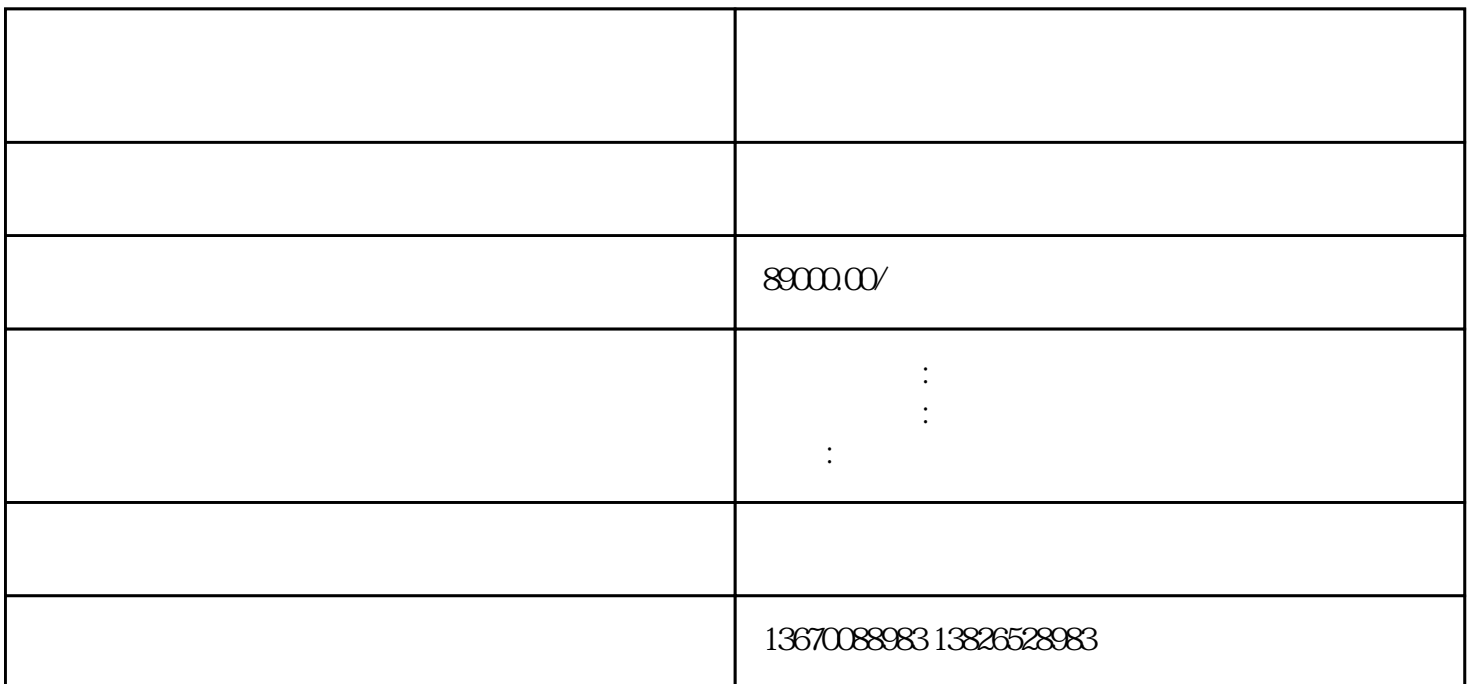

深圳鑫发电子机械设备有限公司是一家从事有关各贴片机回收及二手贴片机收购回收企业经营业务范围:

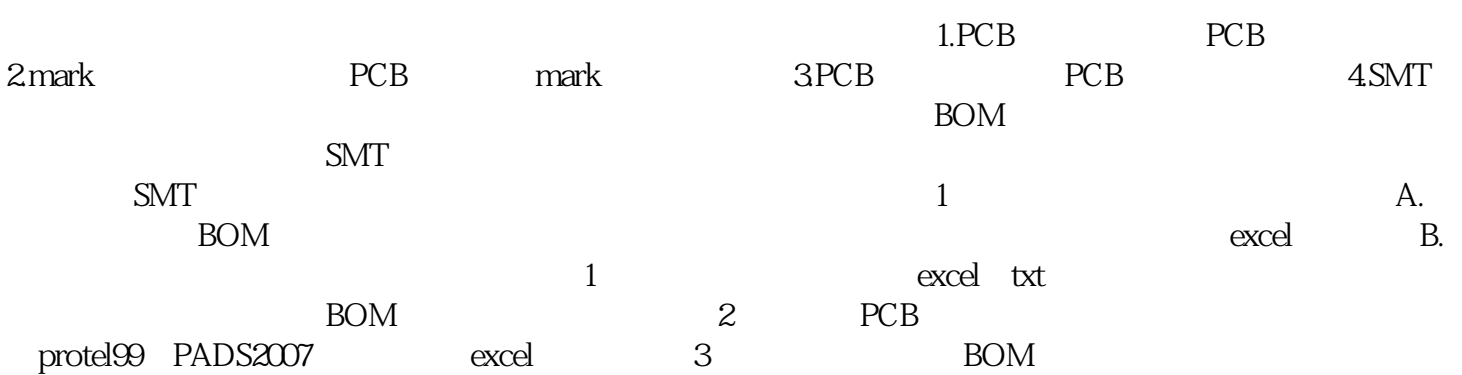

 $\qquad \qquad \, , \qquad \qquad \, , \qquad \$ 

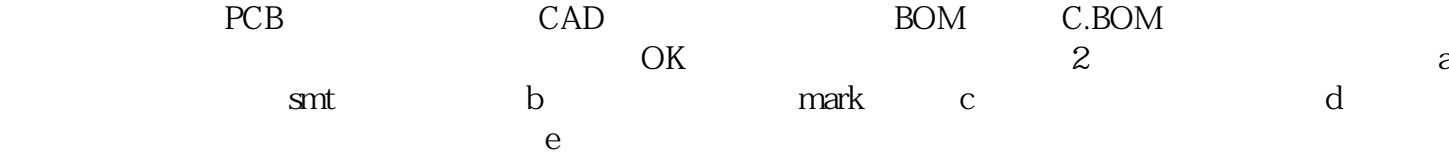